## **9 A REPEAT..UNTIL ciklus**

- a **REPEAT** ... **UNTIL** ciklus
- véletlen számok generálása

## **9.1 A REPEAT ... UNTIL (hátultesztelős ciklus)**

 A **while..do** ciklusnál a számítógép először megvizsgálta a feltételt és csak utána hajtotta végre a ciklusban levő parancsokat (amennyiben a feltétel igaz volt). Ha a feltétel mindjárt az első vizsgálatnál hamis volt, akkor a ciklusban levő utasításokat egyszer sem hajtotta végre.

 A **repeat..until** ciklusnál a számítógép először végrehajtja a ciklusban levő parancsokat (repeat..until közötti részt), majd utána vizsgálja meg a feltételt. Ha a feltétel igaz, kilép a ciklusból. Ha a feltétel hamis, megismétli ismét a ciklusban levő parancsokat majd ismét megvizsgálja a feltételt. Ennél a ciklusnál tehát egyszer mindenképpen lefutnak a ciklusban levő parancsok.

 A **repeat..until** ciklusból a számítógép a **while..do** ciklussal ellentétben akkor lép ki, ha a feltétel igaz (a **while..do** ciklusnál akkor lépett ki, ha a feltétel hamis volt).

A ciklus szerkezete:

```
repeat
     parancs1;
     parancs2;
      ...
     parancsN;
until feltétel;
```
Magyarul: ismételd a ciklusban levő parancsokat, amíg a feltétel nem lesz igaz (tehát amíg a feltétel hamis).

## **9.2 Véletlen számok generálása**

A **random(n)** funkció egy véletlen számot ad vissza a <0,n-1> intervallumból.

Például<sup>:</sup>

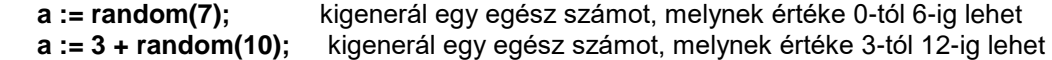

 A véletlenszám generátor a program indítása után mindig ugyanonnan kezdi a számok generálását. A programunk elején ezért mindig inicializáljuk a **randomize;** paranccsal (ezt a parancsot úgy foghatjuk fel, mintha megkeverné a számokat). A **randomize;** parancsot elég csak egyszer, a program legelején megadnunk, mielőtt használjuk a **random()** funkciót.

**Feladat:** A számítógép véletlenszerűen válasszon (gondoljon) egy számot 1-től 5-ig. Kérdezze meg a felhasználótól melyik ez a szám. A felhasználó addig találgathat, amíg nem találja el ezt a számot. A számítógép csak annyit írjon neki ki: "eltaláltad, ez az a szám", vagy "sajnos nem ez az a szám".

**Megoldás:** A programunk a következő képen néz ki:

```
program Pelda24;
uses crt;
var a,b:integer;
begin
clrscr;
  randomize; { megkeveri a szamokat }
  a:=random(5)+1; { kigeneral egy egesz szamot 1-tol 5-ig }
  repeat
    write('Melyik szamra gondoltam? ');
    readln(b);
     if a=b then writeln('Eltalaltad, ez az a szam!')
            else writeln('Sajnos nem ez az a szam.');
  until a=b;
  writeln('Nyomd meg az ENTER billentyut.');
  readln; { a szamitogep var az ENTER megnyomasara }
 readln;
end.
```
## **Feladatok:**

**1.** Írasd ki *Repeat* ciklussal 100-13-ig a páros számokat! (5 karakter távolsággal) **(repeat01)**

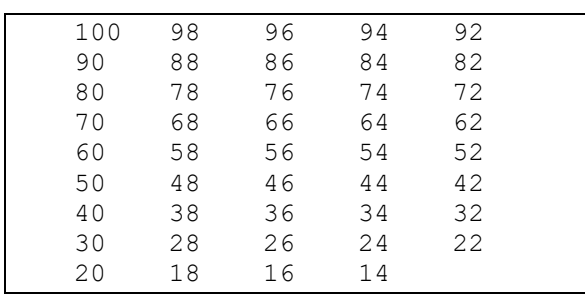

- **2.** Készítsünk programot, amely bekér egész számokat mindaddig, amíg nem adjuk meg a 0-t. A program határozza meg és írja ki a beadott egész számok közül a legkisebbet és a legnagyobbat. (A 0-t ne számítsa bele a beadott számokba, ez csak a bevitel végét jelzi.) A számok beolvasását a 0 végjelig repeat .. until ciklus segítségével valósítsuk meg! **(repeat02)**
- **3.** Készítsünk játékprogramot, amely gondol egy számot 1 és 50 között. A felhasználó addig találgathat, amíg nem találja el a keresett számot. A számítógép minden rossz tipp után írja ki, hogy a gondolt szám nagyobb vagy kisebb. **(repeat03)**
- **4.** Egészítsük ki az előző programunkat úgy, hogy a játékos csak maximum 7-szer tippelhessen. Ha a hetedik tippre sem találja el a gondolt számot, a program írja ki a gondolt számot majd fejeződjön be. **(repeat04)**
- **5.** Olvassunk be pozitív egész számokat 0 végjelig. Írjuk ki a számok átlagát. (A 0-t ne számítsa bele a beadott számokba, ez csak a bevitel végét jelzi.) **(repeat05)**
- **6.** Készítsünk programot, amely ki fogja kérdezni a matematikát (két szám összeadását, az <1,10> intervallumból). A két számot a számítógép véletlenszerűen válassza ki. A program akkor fejeződjön be, ha a felhasználó 10 példát kiszámolt helyesen. Rossz válasz esetén kérdezze újra ugyanazt a példát. A program végén írjuk ki az eredményességet százalékokban. **(repeat06)**

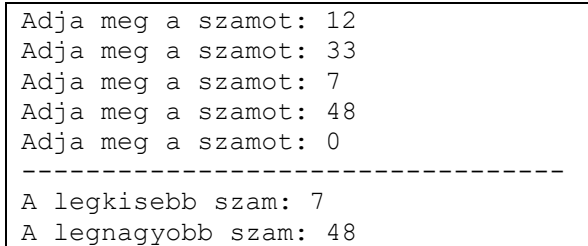

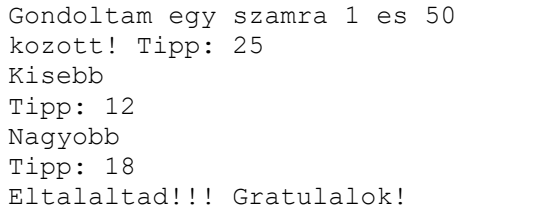

... 7. tipp: 33 Nem talaltad el! A gondolt szam: 32.

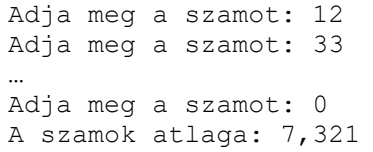

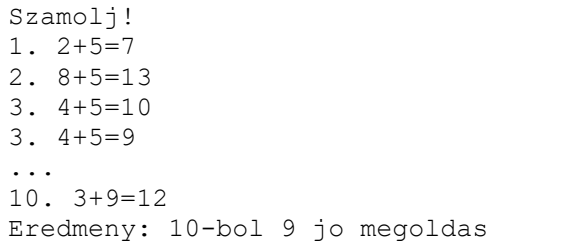